## OneNote for the iPhone— Keeps getting better

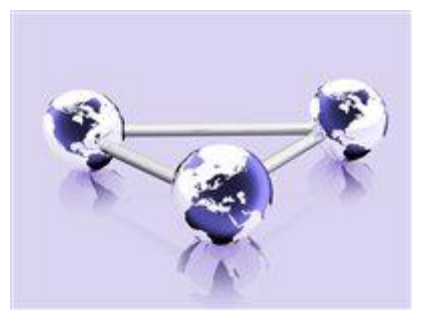

By [Crabby](http://blogs.office.com/members/Crabby/default.aspx) on April 29

I like notes; I take a lot of them and got into a lot of trouble passing them, as an overly chatty schoolgirl. Today I find notes here, there, on sticky pads, on my kid's homework, even on my own hand sometimes. But on my computer or my phones I only use OneNote and truthfully, all the other methods of keeping notes are starting to go by the wayside. I mean, I can jot down a note in OneNote Mobile on my iPhone, sync it with my SkyDrive, and then download it to my computer. I can also do this in the opposite direction: Type it up on OneNote on my computer, upload it to my SkyDrive, get it on my iPhone (or Windows 7 phone). Or...create a note or add to existing notes from within my SkyDrive, send them to the phone...etc.

As a matter of fact, I just now copied a recipe I found online into OneNote on my computer, it popped up on my SkyDrive...and \*bing!\* it's on my iPhone and ready to be taken into the kitchen at dinner time (*Risotto Milanese*).

As you may or may not know OneNote for the iPhone was released in the U.S. in January of this year, 2011. I was positively gleeful because if you know anything about the Crabby Office Lady, you know that I have one heck of a soft spot in my wrinkled old heart for baby OneNote. Yes, since 2003, that program and I have been best buds. And now that it comes purse-sized, well, I can take it anywhere!

On April 26th OneNote Mobile 1.1 for the iPhone came out and it really has some additions (and yes, improvements) to it, a lot of these being implemented due to customer feedback. From being able to mail notes from your phone to lickety-split syncing, read more about what this new release is about and how you can submit feedback (and have it read):

[OneNote Mobile 1.1 for iPhone adds new features, improves ease of use](http://blogs.office.com/b/microsoft-onenote/archive/2011/04/26/onenote-mobile-for-iphone-adds-new-features-improves-ease-of-use.aspx)

## More OneNote Mobile for iPhone resources

- [Get the update](http://itunes.apple.com/us/app/onenote/id410395246)
- [The new OneNote Mobile for iPhone help page](http://www.onenotehelp.com/mobile/?p=175) (You can also get to this page directly from the app: **Settings** > **Help and Support**
- [Microsoft Answers: OneNote](http://answers.microsoft.com/en-us/office/forum/onenote?tab=all)
- [Michael's rockin' OneNote blog](http://blogs.office.com/b/microsoft-onenote/)

You already know I use OneNote for the iPhone for recipes that I can access anytime, anywhere; how will you use it?

Finally: A big thanks to the [IAAP](http://www.iaap-hq.org/) whose Lake Washington East chapter invited me to their yearly banquet as their speaker. From the origami crabs to the crabby cookies to the program and even the "Crabby" stuffed animal for my daughter, we enjoyed our time with you and hope that you got some things out of my presentation.

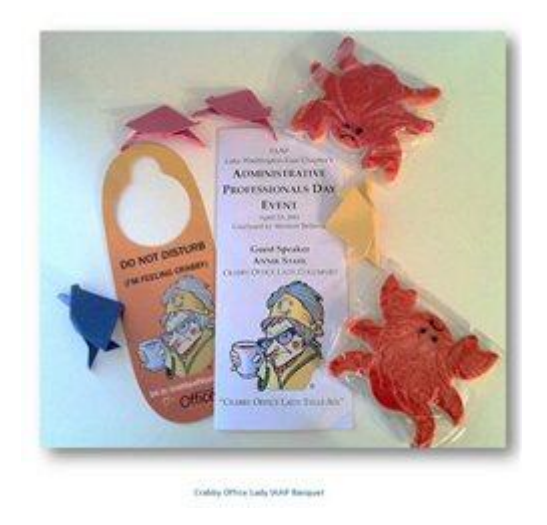

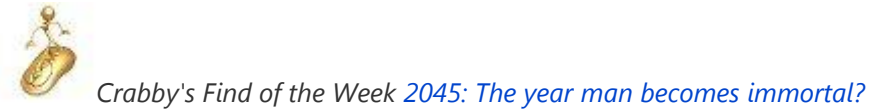

*— Crabby*

*Not finding the help you need from the various channels you've tried? [Microsoft Answers](http://answers.microsoft.com/en-us/default.aspx) may have the answers to your nagging problem.*